<header>

## **EECS10 Discussion Week8**

TA: Weiwei CHEN weiwei.chen@uci.edu eecs10@eecs.uci.edu

### Recursions

- · Factorial of "n".
  - Recursive formula.
  - f(n) = n \* f(n 1) while n > 1, n is positive;
    - = 1 otherwise (n = 0).
- The stack frame of the program
  - Hack the code by using "gdb".
  - Track the control flow of the program.

November 15, 2010 W. Chen 2

⟨header⟩

#### Homework 7

- · A manual driven digital image processing program.
- Using function calls for image inputing / outputing, image processing, and testing.
  - Function declaration, function definition, function call
  - Function parameters, argument.
  - Scope of the variables.
- Two-week assignment. Plan the schedule of your work. Start it early!
  - Week1: Setup the working environment. Design the user menu. Build up the frame of the operation functions. Try 1~2 operations on the image?
  - Week2: Complete the operations. Test your program?
- Use the web browser to view your image.

November 15, 2010 W. Chen

#### Homework 7

- How to represent a picture in computer:
  - A picture is composed of pixels
  - One color for each pixel
  - Three components to represent one color (R, G, B)

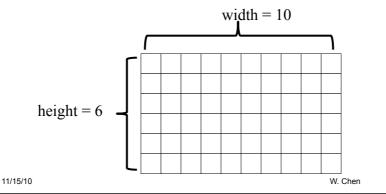

<footer>

⟨header⟩

#### **RGB** color model

- Three components to represent one color
- 3-tuple (R, G, B)
  - R: intensity of red
  - G: intensity of green
  - B: intensity of blue
  - Basically, the range of the intensity is [0, 255], use char
    to for each intensity
- Color Examples
  - Red (255, 0, 0), Green(0,255,0), Blue(0,0,255),
  - Yellow(255,255,0), Cyan(0,255,255), Magenta(255,0,255)
  - White(255,255,255), Black(0,0,0)

11/15/10 W. Chen

### How to manipulate a picture

- The data structure to represent a picture in computer
  - Two-dimensional arrays for the intensities of each pixel
    - unsigned char R[WIDTH][HEIGHT];
    - unsigned char G[WIDTH][HEIGHT];
    - unsigned char B[WIDTH][HEIGHT];

11/15/10 W. Chen 6

⟨footer⟩ 3

⟨header⟩

# How to manipulate a picture

- How to access every pixels in a picture
  - Coordinate of a pixel (x, y), x is the number of the column, y is the number of the row
  - The color tuple of the pixel (x, y) is (R[x][y], B[x][y], G[x][y])

height = 6

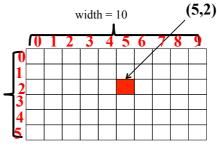

11/15/10

W. Chen

# How to manipulate a picture

- · How to access every pixels in a picture in C
  - Use two for-loops to scan all the pixels in a picture
    - Inner loop: fix the number of the column, iterate the pixels in the same column with different row numbers
    - · Outer loop: iterate all the columns.

```
for (x= 0; x < WIDTH; x ++){
    for(y=0; y<HEIGHT; y++){
        operations for pixel(x,y);
    }
}</pre>
```

11/15/10

W. Chen

8